## Appeals - External

## **User Submission**

The appeals process begins with a user completing the new electronic Petition for Judicial Review form.

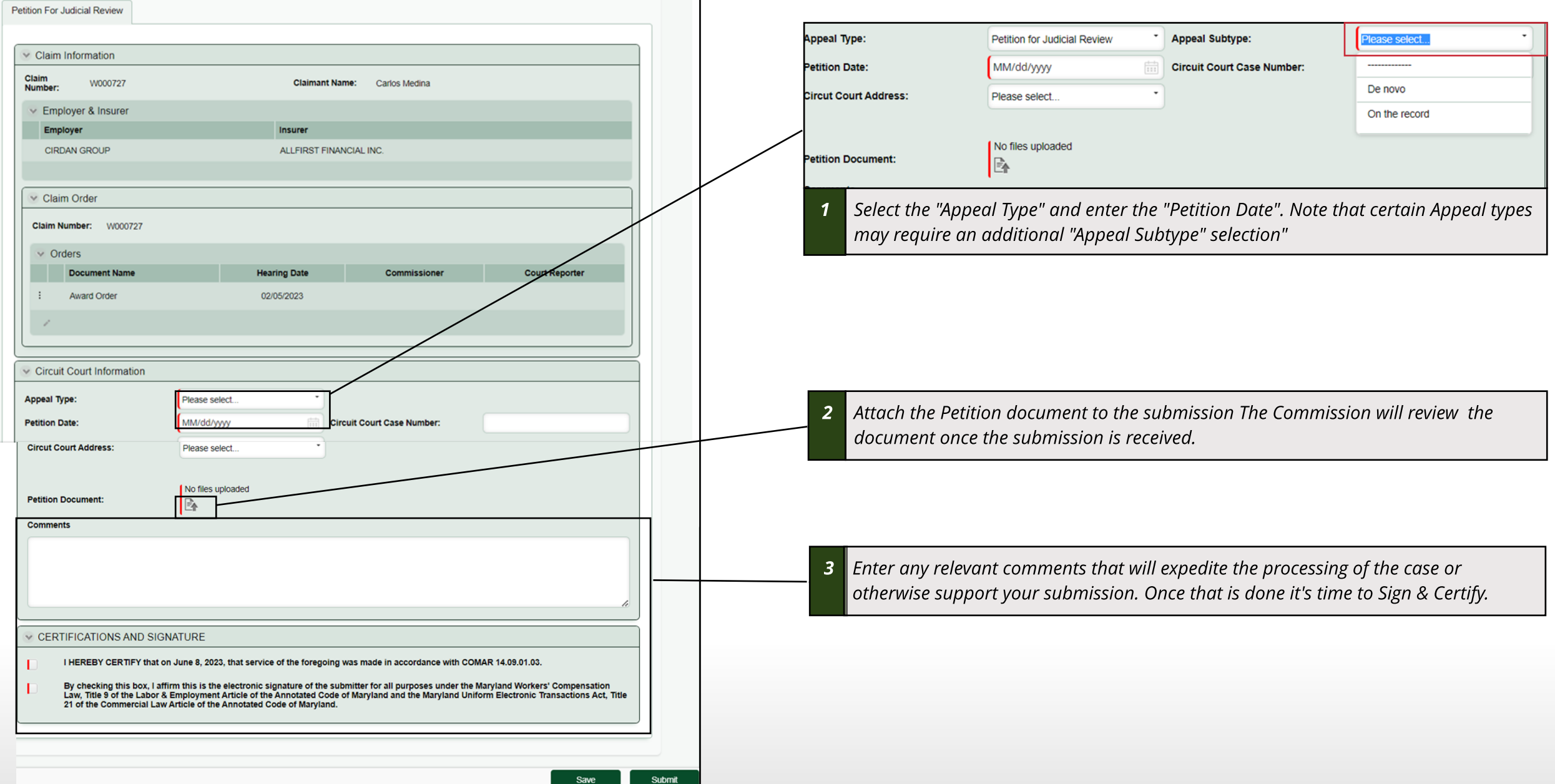